## GET http://IP-:/web2/secure/objectClasses/{ObjectClass}/events/

 **:**

 **:**

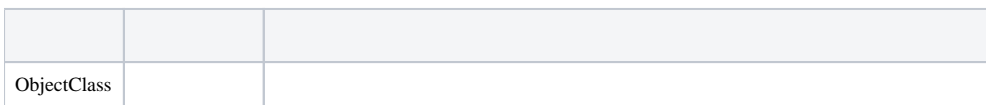

 **:**

## GET http://127.0.0.1:8085/web2[/](http://example.com[port]/)secure/objectClasses/GRELE/events/

 **:**

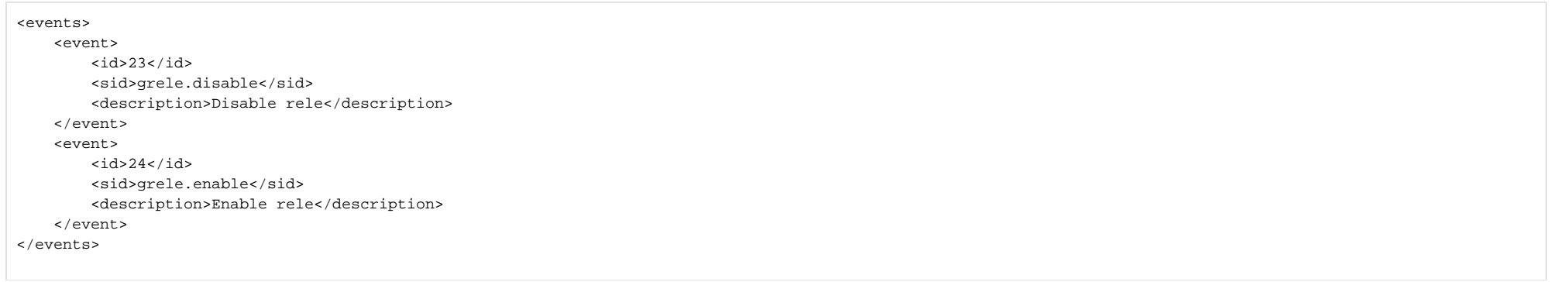

 **:**

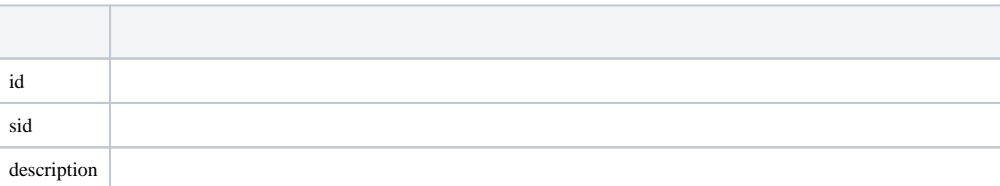